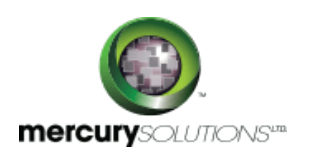

# 1 Days | 55095A: Sharepoint 2010 And 2013 Auditing, Site Content Administration Using Powershell

SharePoint 2010 and 2013 Auditing & Site Content Administration Using PowerShell Training is a short one-day class that is specifically formulated for SharePoint 2010 and 2013 server administrators and auditors who perform querying and auditing on anything in SharePoint. The class handout is effectively a cheat sheet that contains 175 PowerShell scripts plus the general patterns to create your own scripts. These scripts focus on:

- using the SharePoint Management Shell and the ISE
- understand and drilling up and down the SharePoint object model
- getting lists/inventories of servers, services web applications, sites, webs, lists, libraries, items, fields, content types, users and much more
- general tips for counting, reformatting and exporting results;
- creating sites, lists and libraries
- finding inactive sites
- deleting and recycling files and list items
- finding lists by template type, content type and types of content
- inventorying users and user permissions and finding out "who can access what"
- finding files by the user, content type, file extension, checked out status, size, and age
- finding and changing SharePoint Designer settings and finding and resetting customized pages
- inventorying and managing features
- uploading and downloading files

# Course Details

\_\_\_\_\_\_\_\_\_\_\_\_\_\_\_\_\_\_\_

# Course Outline

#### **Module 1: SharePoint and PowerShell**

This module introduces the topics covered in the class, introduces SharePoint PowerShell terminology and provides a review of important PowerShell features.

#### **Lessons**

- History of PowerShell in SharePoint
- PowerShell vs. Search
- PowerShell, SharePoint Management Shell and cmdlets
- Security and Permissions Needed
- Getting Started with PowerShell: Counting Items, Custom Columns, Reformatting Numbers, Saving Results to a File
- Changing and Updating Content: Creating SharePoint Objects, Changing Objects

#### **Module 2: Working with SharePoint CMDLETs and Objects**

This module describes the SharePoint object model and some important terminology.

#### **Lessons**

- GUIDs
- Sites vs. Webs
- The SharePoint Object Hierarchy

#### **Module 3: Managing Memory and Limiting Performance Impact**

This module explores the limiting impact on server memory usage and performance.

#### **Lessons**

- Memory Management and Disposing Objects
- Limiting Impact on Production Servers

#### **Module 4: Working with Content**

This module introduces SharePoint using PowerShell from the Farm down to individual list items.

#### **Lessons**

- Getting Farm Information: version, services, services, features
- Getting Web Application information
- Exploring Site Collections: retrieve Site Collections, Site Collection Administrators, quotas
- Working with the Recycle Bins: finding items, getting file counts and bytes, deleted sites
- Exploring Webs: finding Webs, web templates finding webs based on template, Quick Launch, and Top Link Bar navigation
- Exploring Lists and Libraries: finding all lists, lists by type, lists by Content Type, columns/fields, document count by web or library
- Exploring Content Types
- Finding documents: file type, by a word in the title, content type, size, date age, checked out status, approval status and much more…
- Deleting content
- Downloading and uploading files

### **Module 5: Users and Security**

This module explains the use of PowerShell to explore and document SharePoint permissions.

#### **Lessons**

- Users: find a user, get a list of all users, working with Active Directory groups
- SharePoint groups: Get lists of groups, get the members of a group, find all groups a user belongs to, find the groups associated with a web
- Expanding users lists that include Active Directory groups
- Documenting Broken Inheritance / Unique Permissions: webs, lists, libraries, folders, items
- Working with Role Assignments

#### **Module 6: Managing Sites**

This module explains Site Collection and Web management from PowerShell.

#### **Lessons**

- Finding Inactive Webs
- Creating and Deleting Site Collections
- Getting Site Collection Data
- Creating and Deleting Subsites
- Working with SharePoint Designer Settings

# Who Should Attend

- SharePoint server administrators.
- SharePoint auditors.
- Also valuable for SharePoint developers.

### Pre Requisite

Before attending this course, candidates must have:

- Good knowledge of SharePoint and its features.
- Good experience using PowerShell 2 or later or recent completion of a PowerShell class such as 10961 or 50414.

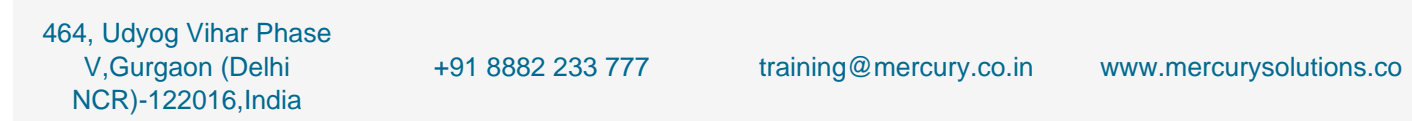

Date - Apr 26, 2024